## Web<sub>z</sub> Mr. Network Extraction: A Network Extraction System from the Web

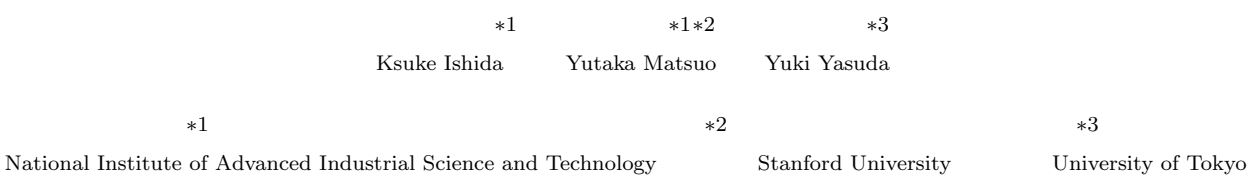

Mr. Network Extraction is a Web mining system to extract a network of a given set of entities. A user can input an arbitrary set of entities, e.g., researcher names, firm names, and celebrity names, and the system outputs a network among the entities. If two entites appear in many Web documents, the two entities are considered to be closely related thus become tied by an edge. In this paper, we overview the motivation, the concept and the system overview of the Mr. Network Extraction.

**2.**  $\blacksquare$ 

## $1.$

 $Web$ 

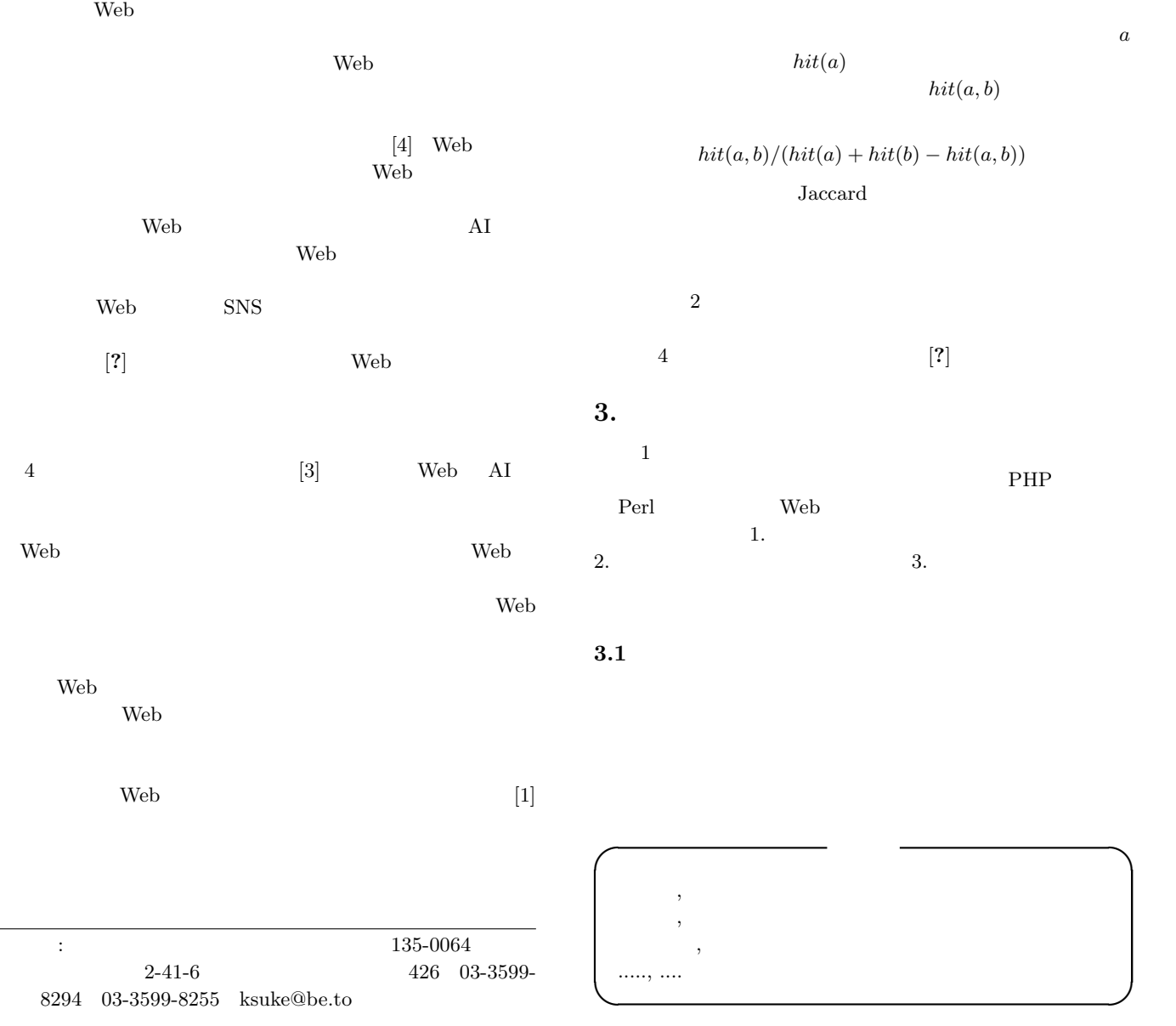

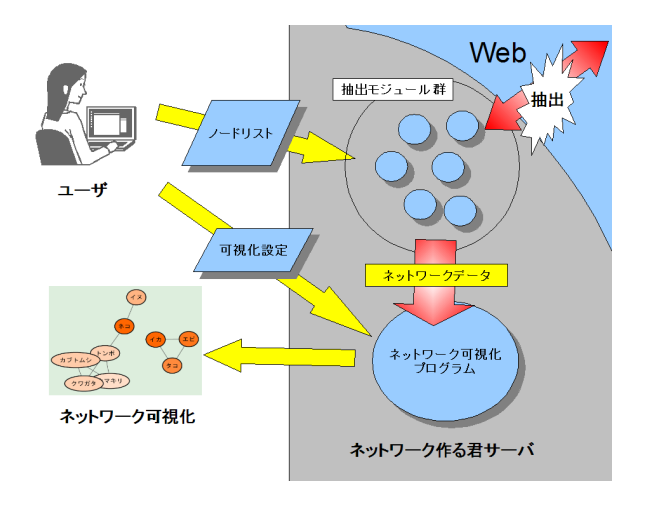

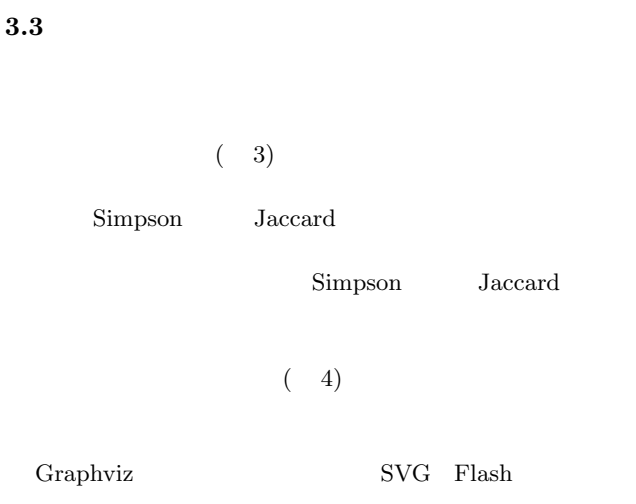

ネットワ

森純イ

 $\frac{\Box \Box \boxtimes \ }{N}$ 

V 38

11 / 11  $\frac{1}{2}$   $\frac{1}{2}$   $\frac$ 

安思路

·<br>沼 晃介

松尾豊

大向一輝

松岡 有希

藤村 憲之

t<br>村拓-

痣

 $\bullet$  459-251

 $\begin{tabular}{|c|c|c|c|c|c|} \hline \multicolumn{3}{|c|}{\textbf{2-3}} & \multicolumn{2}{|c|}{\textbf{3-3}} & \multicolumn{2}{|c|}{\textbf{3-3}} & \multicolumn{2}{|c|}{\textbf{3-3}} & \multicolumn{2}{|c|}{\textbf{3-3}} & \multicolumn{2}{|c|}{\textbf{3-3}} & \multicolumn{2}{|c|}{\textbf{3-3}} & \multicolumn{2}{|c|}{\textbf{3-3}} & \multicolumn{2}{|c|}{\textbf{3-3}} & \multicolumn{2}{|c|}{\textbf{3-$ 

-<br>-<br> 表示/非表示 -

表示/菲表示

 $\frac{1}{36}(36 \sim 783)$   $\frac{11}{11}(11 \sim 447)$ 

 $\overline{\mathbf{0}}(0 \sim 1)$ 

 $0.112$ 

 $0 \sin 0 \pm \frac{1}{2}$ 

Simpson任就

○表示 ◎ 非表示 ) न ⊛ कन  $\overline{1}$ 

**455566** 

**KOFFOD** 

 $0(0 - 2.986)$ 

検出データ

**COMPAS** 

ネットワーク作る君

ー<br>a)ページが表示されました

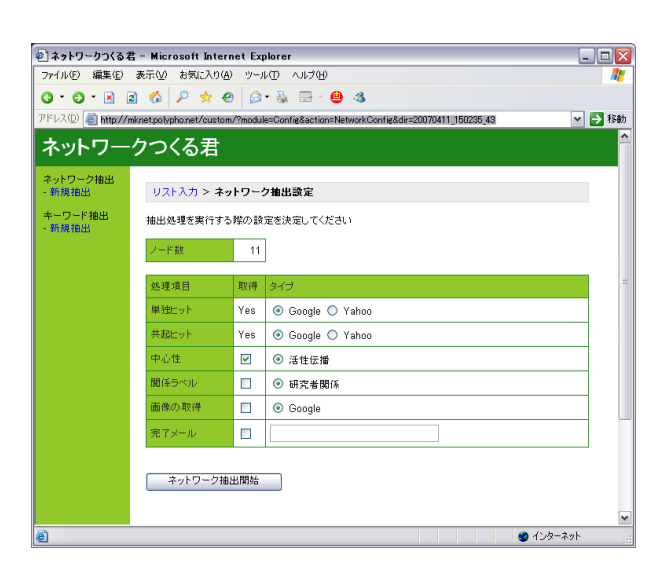

 $( 2)$ 

 $\rm\,A$ jax  $\rm$ 

1:

 $2:$ 

**3.2** 

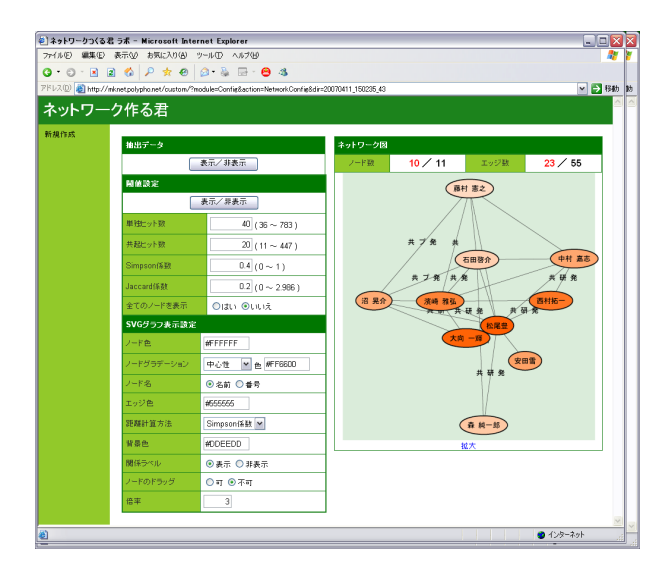

 $3:$ 

 $\rm URL$  $\rm{URL}$ 

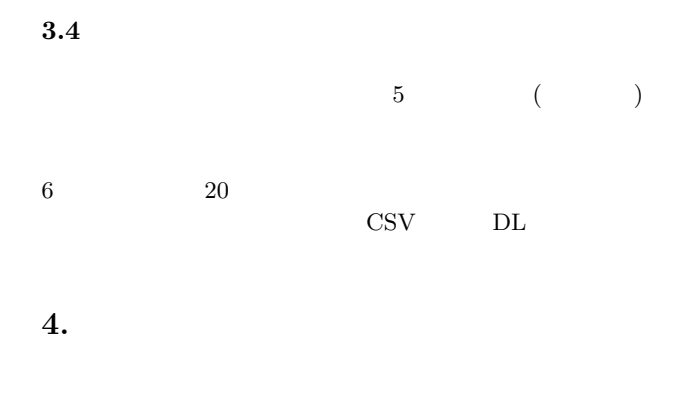

http://mknet.polypho.net/

- [1] Y. Matsuo, J. Mori, M. Hamasaki, H. Takeda, T. Nishimura, K. Hasida, and M. Ishizuka. POLY-PHONET: An advanced social network extraction system. In *Proc. WWW 2006*, 2006.
- [2] M. Pasca, D. Lin, J. Bigham, A. Lifchits, and A. Jain. Organizing and searching theworldwideweb of facts step one: the one-million fact extraction challenge. In *Proc. AAAI2006*, 2006.
- $[3]$   $\qquad \quad , \qquad \quad ,$  and  $\therefore \text{ In } \qquad \qquad , \ 2006.$
- $[4]$   $\qquad \qquad$  $, 2007.$

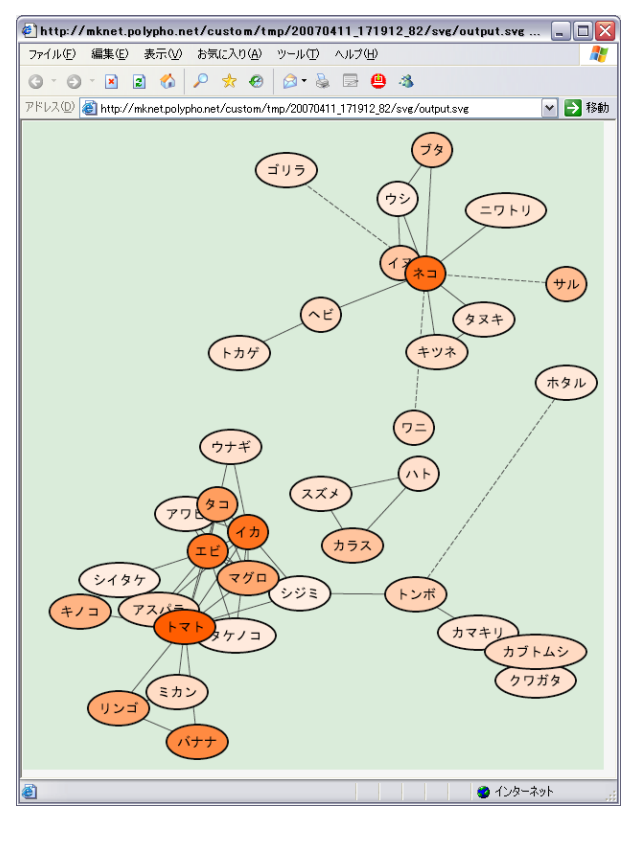

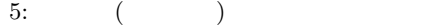

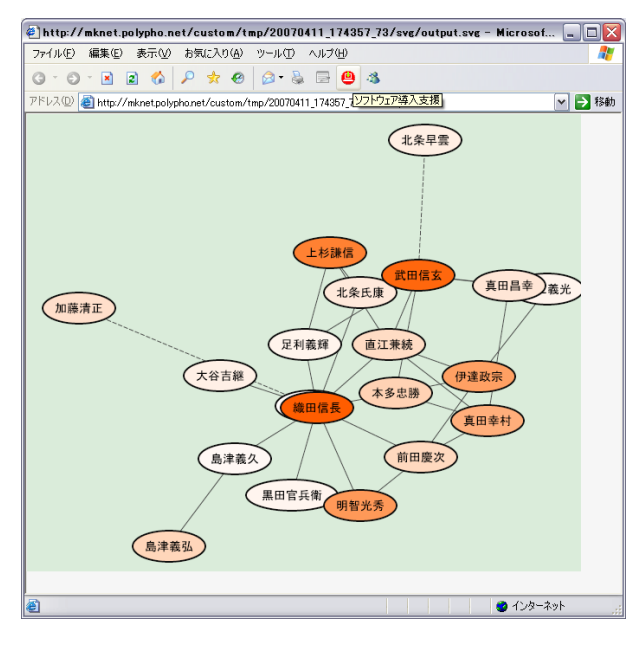

 $6: 20$